#### **Adobe Photoshop 2022 (Version 23.2) Install Crack**

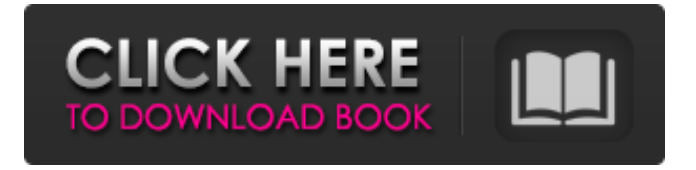

**Adobe Photoshop 2022 (Version 23.2) Download [Latest]**

# $#$  \*\*The Interactive User Interface\*\* Photoshop uses a

similar interface to the one we learned about in Chapter 2. The Interface is summarized in Figure 4.5. \*\*Figure 4.5\*\* The Photoshop user interface The

left navigation panel contains the layers palette, image adjustments, brushes, options, and all the other tools used to create and edit image layers. The

navigation buttons at the top are used to create, edit, or save a layer. The main viewport has a panel at the right side containing the current image

## and the active tools. You will use the right toolbar to name your layer, add text, apply filters and effects to the image, and select tools. \*\*1.\*\* To open up the

Layers palette, choose Window | Layers. Figure 4.6 shows the Layers palette. There are three main layers, and each layer can have as many sublayers as you want.

\*\*Figure 4.6\*\* The Layers palette \*\*Figure 4.7\*\* Layers palette on the left side of the screen We can combine the sublayers into a group, which makes it easier to

combine layers when arranging them. This feature is helpful when editing large images such as photographs that can exceed 1 GB in size. You can

# quickly see which groups are in use by choosing View | Show/Hide Groups (see Figure 4.7). By clicking on the

**Adobe Photoshop 2022 (Version 23.2) Crack Full Product Key X64 [Updated] 2022**

#### Photoshop

## Elements To open a new image or file, go to the file > open menu or use the image dialog. This method may be used for all types of files. The image dialog will

## open and you will be able to select what type of image you want to open. Once you find the desired image, you can either choose the file or go to the desktop

and drag and drop the image from the desktop to the file location. Make sure that you select a folder to save the file into or else you will be able to save the

image into the same directory as you open it. Formatting an image The most crucial part of editing is making sure that your image is the perfect size and

format for printing. For this, you need to go into the file > image menu and then select the information that you want to see. You can choose from Exif, print

size, image size, units, crop or pixel dimensions. The drop down menu will list some of the most common formats, including 4×6, 3×5, 5×7, 6×9, 6×12 and more.

In my case, I want to view the Exif information, which is relevant to the picture. This will take you to the information that you want to change. Exif will usually have the

#### info in the bottom left corner of the screen. You can enter the Exif information such as the date the file was taken or whether you were using a polaroid camera. You can

also write the GPS coordinates of the location of where the image was taken. You also have the option of viewing the image size. Your images will be printed on a

certain size. A print size can be identified by the percentage of the paper being used. For example, if you print a five by seven print, you would have 35% of the paper

### used. Adobe says that a standard print size is 8×10. However, this applies to digital images and not those that are printed from a camera. Digital photos are stored

#### on a computer using Exif Formatting information. This information is dependent on what kind of camera you used and, most of the time, how your

#### settings were set. This information will tell you what kind of printer you need to use to print the image. You can also choose from units. Select from centimeters,

centimeters and inches, inches and fractions, or decimals. You also need to know the resolution of the file, which is 388ed7b0c7

**Adobe Photoshop 2022 (Version 23.2) Crack+ Serial Number Full Torrent**

# ABOUT ME Name: Sharon Age: 51 City: Hamilton Hair: Blonde Relation Type: Husband Wanted Seeking: Gentlemen

## Relationship Status: SINGLE More About Me I am a non judgmental, educated and experienced escorts in Sydney, well mannered, and

#### classy. I am well spoken, very smart, gregarious, caring, and sociable. My bubble has always been sparkling, light, eye catching and

charming, enjoying life, meeting new people, having fun and laughting. I am an honest, sincere and very attractive. I appreciate and

### treasure confidence and have a bubbly and romantic personality. I am not a party girl, but will enjoy an intimate evening of Romance. One of the most

# amazing features of my body is my full soft melons. They are big, big and very delicious. There is no one like me, I am and will never be a copy, looking like

#### another. I am unique, I am my own definition, my own brand, I am Sharon, Unique, Special, and the way I think, speak, and act, is original, and the way I

### love, touch, and look at, is unique, special and the way that I love is my own. I grew up in a modest home, with parents who instilled a passion to learn, a good

# education, and a strong understanding and belief that education leads to success. I went to a good school, learned and studied, worked hard, and played

# hard. I had a great life, a successful career, and a wonderful family. I like to be in control and have choices. I am a non competitive, easy going and

## sociable, I take life, as it comes, I enjoy other peoples opinions, and I enjoy getting to know people. I like parties, socialising, travelling and

# being with friends. I love older men, and with beautiful young men. I like to explore the world, experience different cultures, and live the good life, I like

#### adventures, travelling, and spending time with family. I am a non judgmental, educated and experienced escorts in Sydney, well mannered, and

#### classy. I am well spoken, very smart, gregarious, caring, and sociable. My bubble has always been sparkling, light, eye catching

**What's New In?**

#### Table S3.

**System Requirements:**

## Supported **Operating** Systems: Windows 7 64-bit Windows Vista 64-bit Windows XP 64-bit Supported

Language Version: English (US) For more information on the operating system requirements and pre-requisites, refer to our prerequisites page.

### How to Install Jutsu Download and Install Java JRE 7.0 64-bit Install Oracle Java 7 Extract and Run the installer. Create an Administrator account Click

# Finish Open Jutsu. Run J

#### Related links:

[https://clusterenergetico.org/2022/07/04/photoshop-cs6-keygen-only](https://clusterenergetico.org/2022/07/04/photoshop-cs6-keygen-only-serial-number-full-torrent-march-2022/)[serial-number-full-torrent-march-2022/](https://clusterenergetico.org/2022/07/04/photoshop-cs6-keygen-only-serial-number-full-torrent-march-2022/) <http://mentalismminds.com/photoshop-2022-crack-mega-free/> [https://www.realvalueproducts.com/sites/realvalueproducts.com/files/we](https://www.realvalueproducts.com/sites/realvalueproducts.com/files/webform/adobe-photoshop-cc-2015-version-17_2.pdf) [bform/adobe-photoshop-cc-2015-version-17\\_2.pdf](https://www.realvalueproducts.com/sites/realvalueproducts.com/files/webform/adobe-photoshop-cc-2015-version-17_2.pdf) [http://www.chelancove.com/adobe-photoshop-2020-version-21-license](http://www.chelancove.com/adobe-photoshop-2020-version-21-license-key-free-for-windows-latest/)[key-free-for-windows-latest/](http://www.chelancove.com/adobe-photoshop-2020-version-21-license-key-free-for-windows-latest/) [http://touchdownhotels.com/adobe-photoshop-2022-version-23-crack](http://touchdownhotels.com/adobe-photoshop-2022-version-23-crack-activation-code-license-key-full-updated-2022/)[activation-code-license-key-full-updated-2022/](http://touchdownhotels.com/adobe-photoshop-2022-version-23-crack-activation-code-license-key-full-updated-2022/) <http://villa-mette.com/?p=33932> [https://videogamefly.com/2022/07/05/adobe](https://videogamefly.com/2022/07/05/adobe-photoshop-2022-version-23-0-2-activation-with-registration-code-free/)[photoshop-2022-version-23-0-2-activation-with-registration-code-free/](https://videogamefly.com/2022/07/05/adobe-photoshop-2022-version-23-0-2-activation-with-registration-code-free/) [https://malekrealty.org/photoshop-2021-version-22-3-serial-number-and](https://malekrealty.org/photoshop-2021-version-22-3-serial-number-and-product-key-crack-download-for-pc-final-2022/)[product-key-crack-download-for-pc-final-2022/](https://malekrealty.org/photoshop-2021-version-22-3-serial-number-and-product-key-crack-download-for-pc-final-2022/) <https://ceza.gov.ph/system/files/webform/resume/garyev284.pdf> [https://www.ncsheep.com/advert/photoshop-cc-2015-version-18-keygen](https://www.ncsheep.com/advert/photoshop-cc-2015-version-18-keygen-crack-serial-key-free-2022/)[crack-serial-key-free-2022/](https://www.ncsheep.com/advert/photoshop-cc-2015-version-18-keygen-crack-serial-key-free-2022/) [https://sprachennetz.org/advert/photoshop-2022-version-23-crack-exe](https://sprachennetz.org/advert/photoshop-2022-version-23-crack-exe-file-license-keygen-free-download-pc-windows/)[file-license-keygen-free-download-pc-windows/](https://sprachennetz.org/advert/photoshop-2022-version-23-crack-exe-file-license-keygen-free-download-pc-windows/) [https://wanoengineeringsystems.com/adobe-photoshop-cs6-with](https://wanoengineeringsystems.com/adobe-photoshop-cs6-with-registration-code-2022/)[registration-code-2022/](https://wanoengineeringsystems.com/adobe-photoshop-cs6-with-registration-code-2022/) [https://webkhoacua.com/photoshop-2021-version-22-3-1-crack-exe-file](https://webkhoacua.com/photoshop-2021-version-22-3-1-crack-exe-file-free-download/)[free-download/](https://webkhoacua.com/photoshop-2021-version-22-3-1-crack-exe-file-free-download/)

<http://goldeneagleauction.com/?p=46531> <https://library.au.int/system/files/webform/marward628.pdf> <https://firstlady-realestate.com/2022/07/05/photoshop-cs5-install-crack/> [https://www.eurofiveconseil.com/wp](https://www.eurofiveconseil.com/wp-content/uploads/2022/07/landmor.pdf)[content/uploads/2022/07/landmor.pdf](https://www.eurofiveconseil.com/wp-content/uploads/2022/07/landmor.pdf)

[https://touristguideworld.com/wp-](https://touristguideworld.com/wp-content/uploads/2022/07/Adobe_Photoshop_2021_Version_2241.pdf)

[content/uploads/2022/07/Adobe\\_Photoshop\\_2021\\_Version\\_2241.pdf](https://touristguideworld.com/wp-content/uploads/2022/07/Adobe_Photoshop_2021_Version_2241.pdf) [https://www.stonegatetech.net/sites/default/files/webform/egyann796.p](https://www.stonegatetech.net/sites/default/files/webform/egyann796.pdf) [df](https://www.stonegatetech.net/sites/default/files/webform/egyann796.pdf)

[https://wakelet.com/wake/r6MqGgYiO2u4VP\\_FFcDT2](https://wakelet.com/wake/r6MqGgYiO2u4VP_FFcDT2)

<http://orangestreetcats.org/?p=24479>

[https://nashvilleopportunity.com/adobe-photoshop-2021-version-22-1-0](https://nashvilleopportunity.com/adobe-photoshop-2021-version-22-1-0-crack-file-only-activation-code-free-download-3264bit/) [crack-file-only-activation-code-free-download-3264bit/](https://nashvilleopportunity.com/adobe-photoshop-2021-version-22-1-0-crack-file-only-activation-code-free-download-3264bit/)

<https://warriorplus.com/o2/a/vqvqcq/0?p=18582>

[http://prabhatevents.com/photoshop-cs4-serial-key-with-registration](http://prabhatevents.com/photoshop-cs4-serial-key-with-registration-code/)[code/](http://prabhatevents.com/photoshop-cs4-serial-key-with-registration-code/)

[https://socialstudentb.s3.amazonaws.com/upload/files/2022/07/mXZM19](https://socialstudentb.s3.amazonaws.com/upload/files/2022/07/mXZM19fxv3Jsn7illIgf_05_2014c0d4102054dd9f8bab1d0e9dca33_file.pdf) [fxv3Jsn7illIgf\\_05\\_2014c0d4102054dd9f8bab1d0e9dca33\\_file.pdf](https://socialstudentb.s3.amazonaws.com/upload/files/2022/07/mXZM19fxv3Jsn7illIgf_05_2014c0d4102054dd9f8bab1d0e9dca33_file.pdf)

[https://sjdistributions.com/adobe-photoshop-cs3-crack-file-only-license](https://sjdistributions.com/adobe-photoshop-cs3-crack-file-only-license-keygen-for-windows/)[keygen-for-windows/](https://sjdistributions.com/adobe-photoshop-cs3-crack-file-only-license-keygen-for-windows/)

[https://www.artec3d.com/it/system/files/webform/business\\_development](https://www.artec3d.com/it/system/files/webform/business_development/photoshop-2022-version-230_0.pdf) [/photoshop-2022-version-230\\_0.pdf](https://www.artec3d.com/it/system/files/webform/business_development/photoshop-2022-version-230_0.pdf)

<https://www.novilinguists.com/sites/default/files/webform/halceli917.pdf> <https://shielded-scrubland-02735.herokuapp.com/halpas.pdf>